## **1- EBYS GİRİŞ SAYFASI**

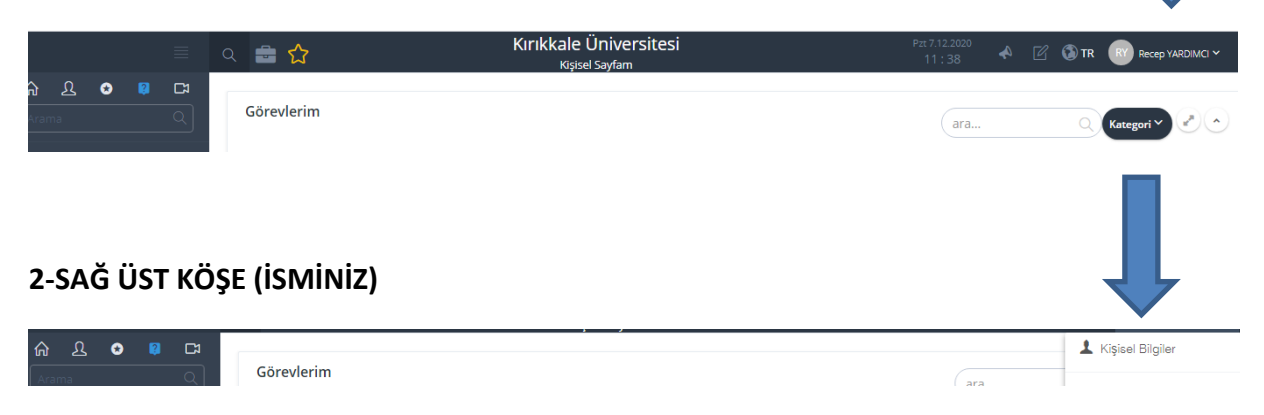

## **3- KİŞİSEL BİLGİLER**

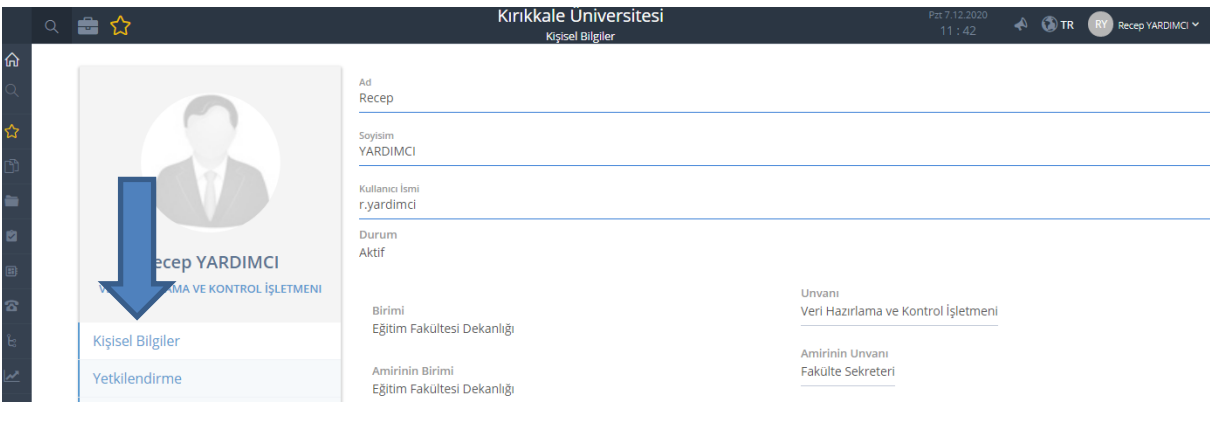

## **5- İSİM ÖN EKİ (UNVAN DEĞİŞTİRİLECEK YER)**

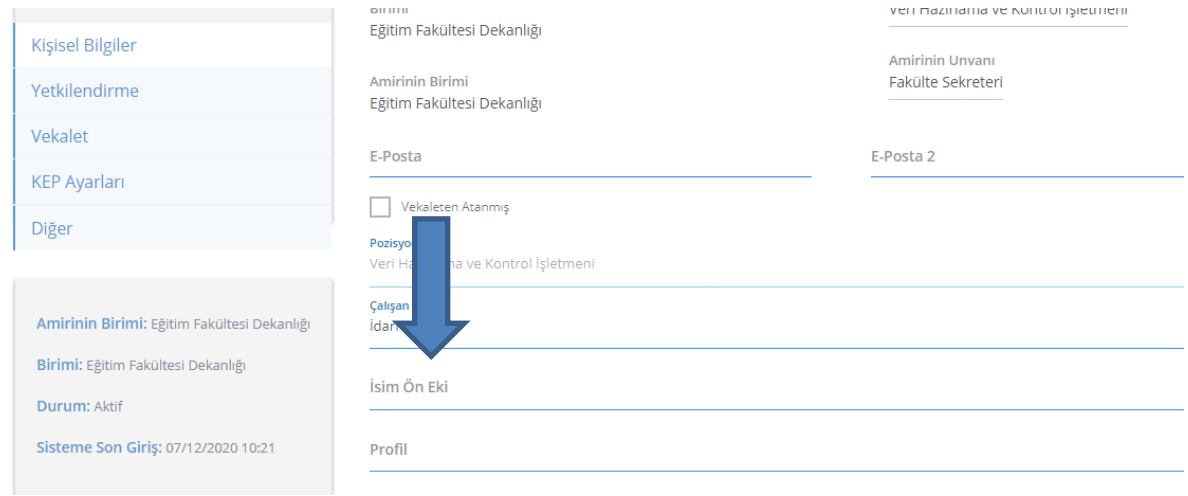

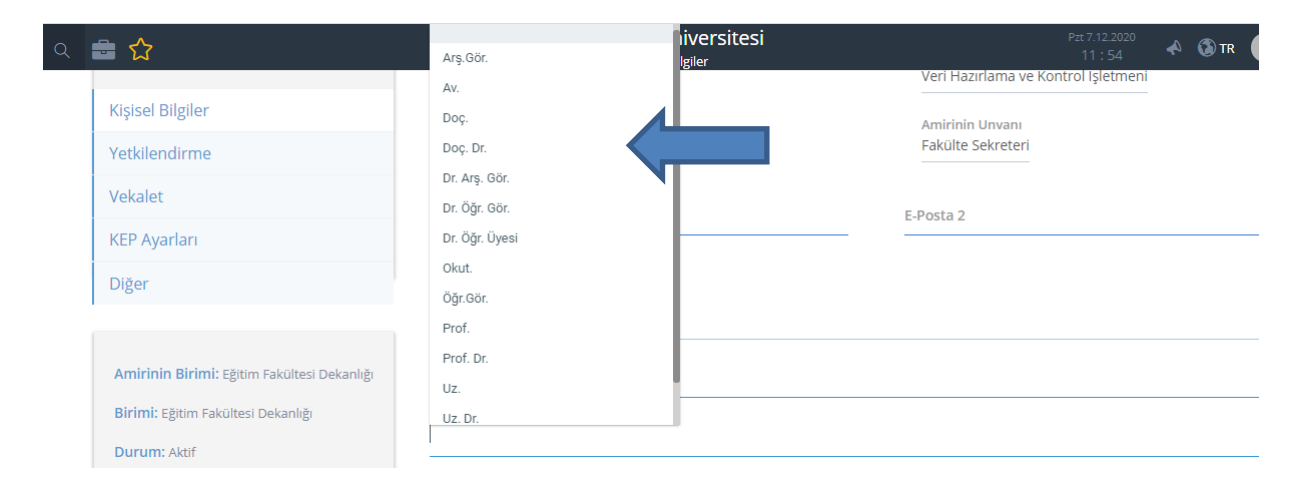

## **6-KAYDET**

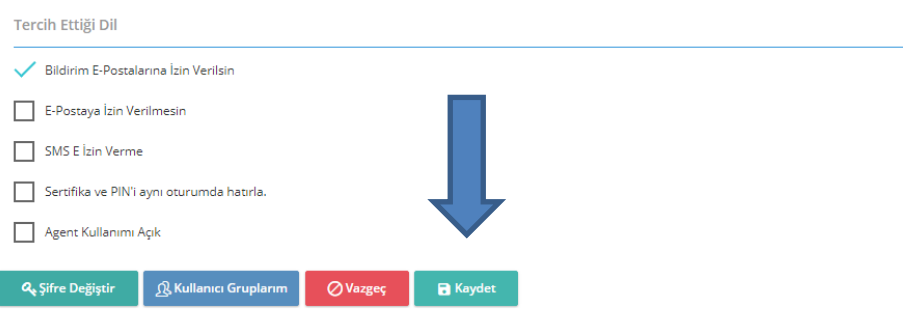